## недостаточно памяти чтобы закончить операцию word 2003

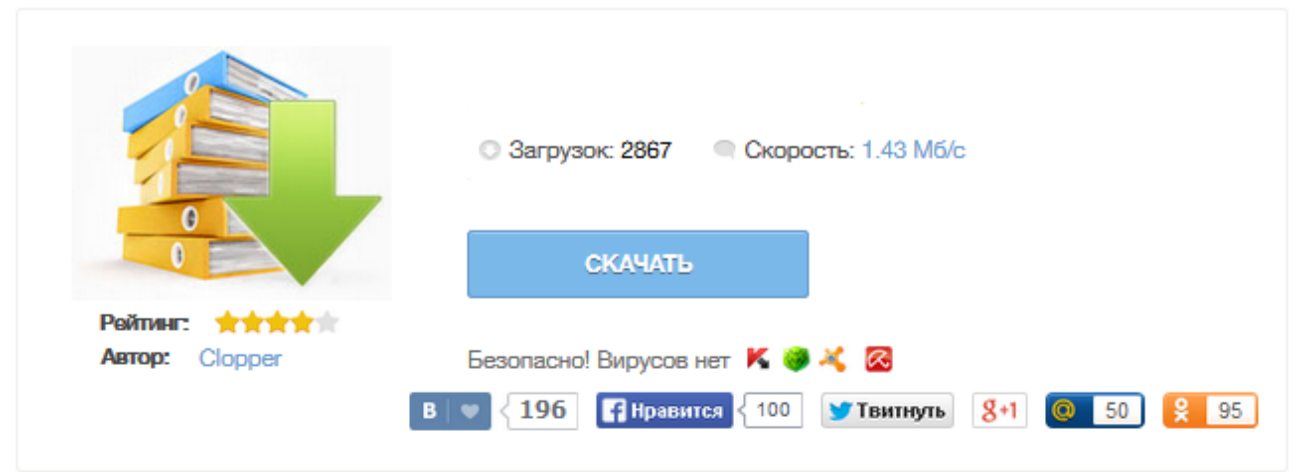

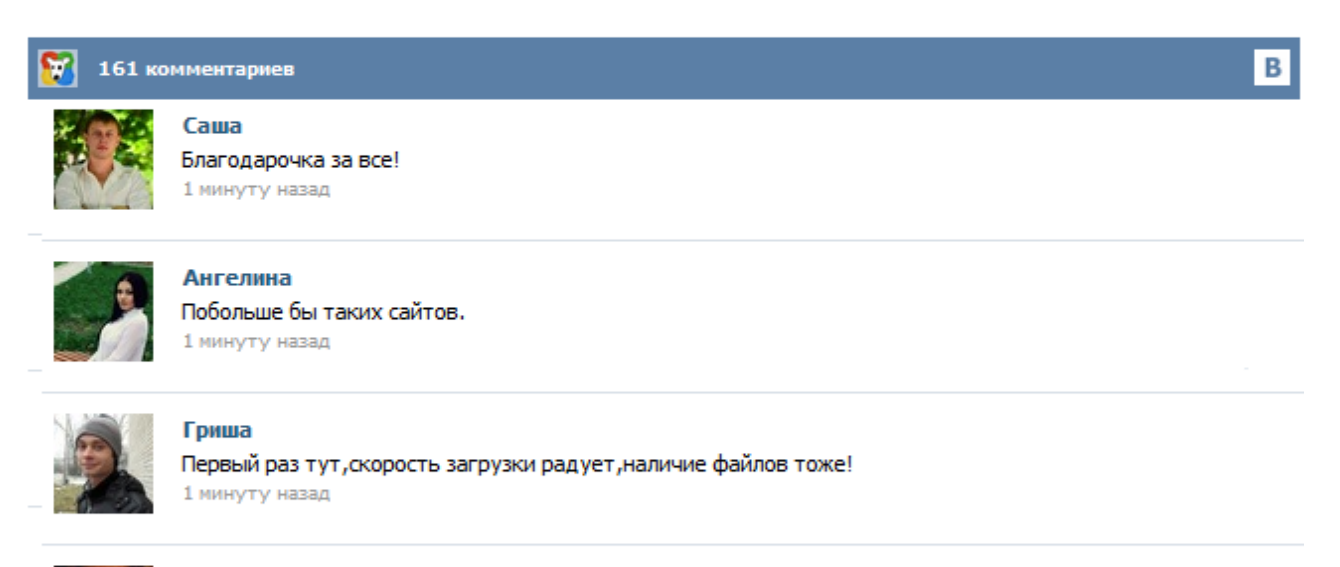

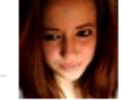

## Марина

Всем советую, качает быстро. 1 минуту назад

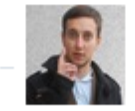

## Леша

не поверил глазам, есть все. спасибки! 1 минуту назад

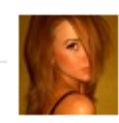

## Оксана

Глупости говорят, что незаменимых не бывает, без этого сайта я бы пропала. 1 минуту назад

Приветствую вас в новом сервисе блога Компьютер с нуля - Вопросы и ответы, где вы можете задать вопросы и получить ответы от других пользователей сервиса. Также можно проголосовать, если какой нибудь из ответов окажется для вас полезным. Или же оставить негативный голос, если вы не согласны с мнением ответившего. Надеюсь вам понравится сервис Вопросы и ответы, как прекрасная альтернатива форуму. при прочитывании текста в ворде выскакивает -недостаточно памяти... Может появляться при при установке старого офиса на новую систему, например, офис ХР на windows XP, или офис 2003 на windows 7. Нужно отключить использование смарт-тегов (меню сервис, пункт "параметры автозамены", вкладка "смарт-теги"). Также в случае с windows 7 starter и офисом 2003 пришлось отключить проверку грамматики (Сервис-Параметры-Правописание). Орфография не мешает. Избавьтесь от Nimda Если вы постоянно сталкиваетесь с ошибками, связанными с «недостаточными ресурсами» или «недостаточной памятью», то, в первую очередь, вы должны избавиться от вируса под названием Nimda. Одним из файлов, который атакует этот вирус, является Riched20.dll. Этот файл используется MS Word для формата Rich text. Соответственно, без этого файла Word не может нормально функционировать. Доброго дня. Подскажите, пожалуйста, с чем связано появление сообщения: "Microsoft Word. Недостаточно памяти, чтобы закончить операцию" при редактировании документа Word. OC: Windows Seven Starter SP1 x32 Программа: Microsoft Office XP Спасибо. Переход Панель управления Личные сообщения Список подписок Пользователи в on-line Поиск в разделах Главная страница форума Новости Новости железа Новости и события Microsoft Новости информационных технологий Новости программного обеспечения Клиентские... Этот документ может быть открыт только при помощи Microsoft Word: Помощь в освоении LibreOffice, Apache OpenOffice. Присоединяйтесь к русскоязычному сообществу открытых офисных пакетов! Найдите ответы на интересующий вопрос или помогите другим пользователям. Кто, если не мы? Такой темы не существует либо заданы неверные параметры. Возможные причины: Добрый вечер! Сегодня при открытии файла в формате rtf появилось окно с надписью "Недостаточно памяти, чтобы закончить операцию" и отобразился. только первый абзац 10-страничного (или больше) текста. В памяти дело быть не может, так как на компьютере достаточно свободного места и другие приложения не были открыты. В Ворде не открывается совсем, показывает то же окно, а затем серый экран. Пробовала восстанавливать с помощью ряда программ, но ни одна не дала результата. Здравствуйте! Помогите, не могу открыть файл с дипломной работой, пишет якобы "Недостаточно памяти, чтобы закончить операцию" Р.S. Word 2003. Здравствуйте! Попробуйте обновить ваш пакет Microsoft Office с сайта разработчика. Конкретно вам понадобится обновление KB813997. Возможно у вас мало свободного места на жестком диске для работы "ворда" (он создает временные файлы, которые тоже могут занимать место) - освободите дисковое пространство с помощью стандартной утилиты "Очистка диска".